## Oracle Fusion Middleware Repository Creation Utility User's Guide 11.1.1.7 >>>CLICK HERE<<<

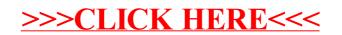